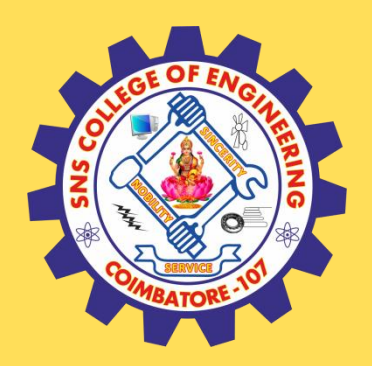

## **SNS COLLEGE OF ENGINEERING**

Kurumbapalayam (Po), Coimbatore – 641 107

#### **An Autonomous Institution**

Accredited by NAAC – UGC with 'A' Grade Approved by AICTE, New Delhi & Affiliated to Anna University, Chennai

#### **DEPARTMENT OF COMPUTER SCIENCE AND TECHNOLOGY**

#### **COURSE NAME :19CS407 DATA ANALYTICS WITH R** II YEAR /IV SEMESTER

#### Unit 5- DATA VISUALIZATION USING R

Topic : R - XML Files

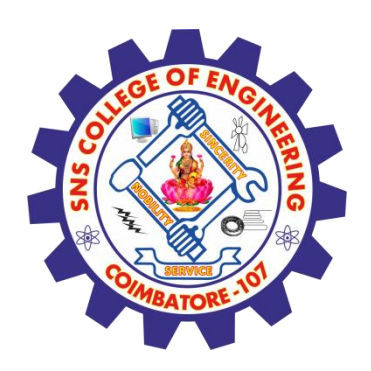

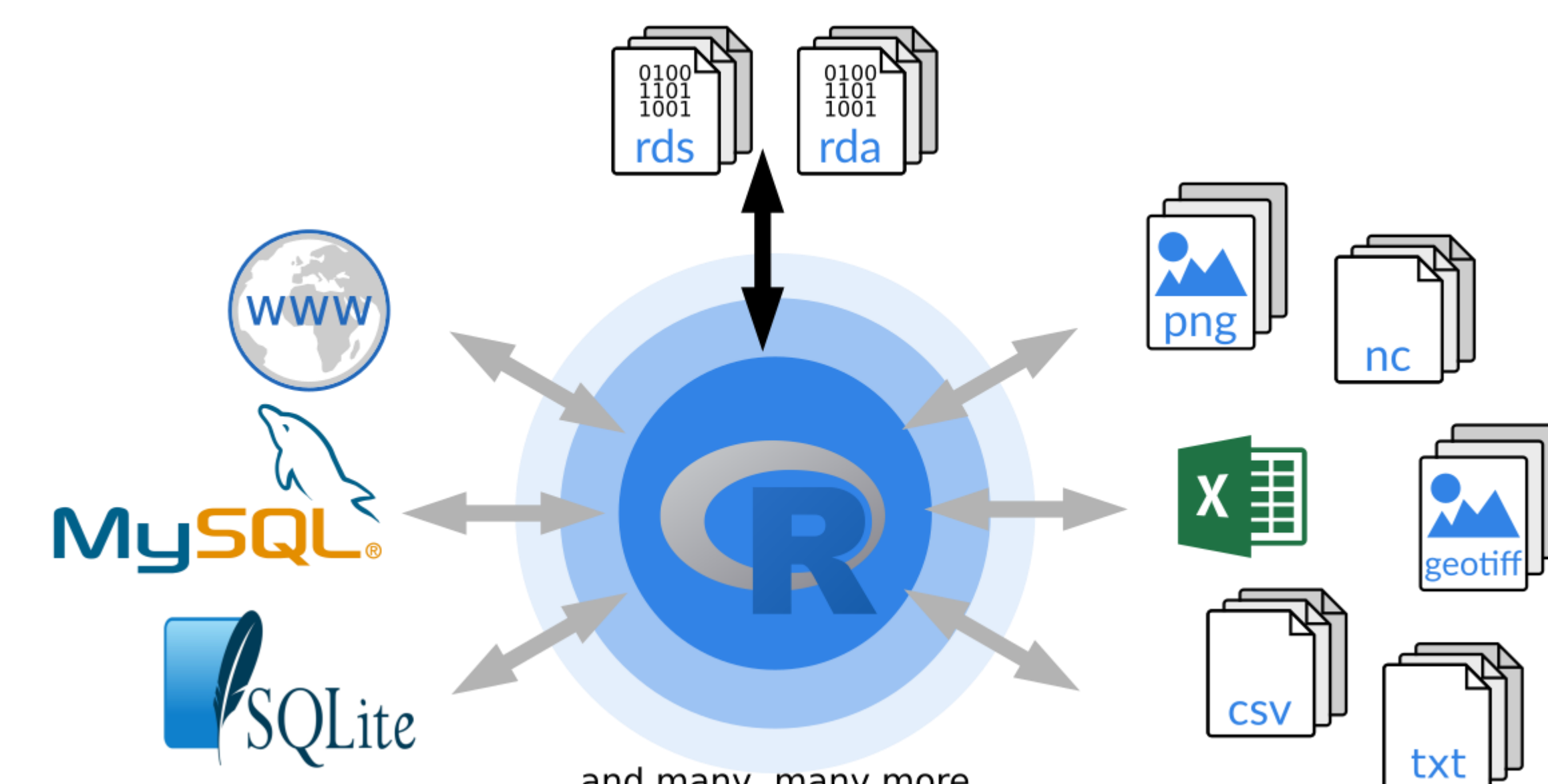

... and many, many more ...

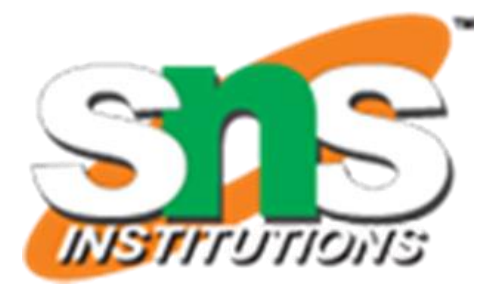

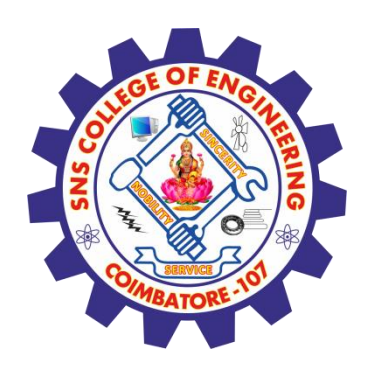

#### **R - XML Files**

- $\checkmark$  XML is a file format which shares both the file format and the data on the World Wide Web, intranets, and elsewhere using standard ASCII text. It stands for Extensible Markup Language (XML). Similar to HTML it contains markup tags. But unlike HTML where the markup tag describes structure of the page, in xml the markup tags describe the meaning of the data contained into he file.
- $\checkmark$  You can read a xml file in R using the "XML" package. This package can be installed using following command.

#### $\checkmark$  install.packages("XML")

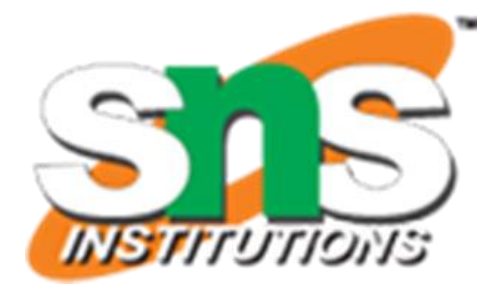

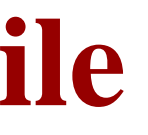

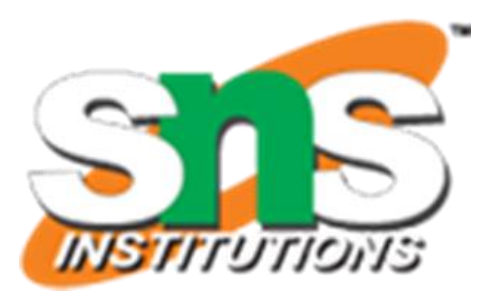

 $\overline{6}$ Nina 578  $5/21/2013$  $IT$ 

 $7<sup>7</sup>$ 

Simon 632.8 7/30/2013 Operations

#### 8

Guru 722.5  $6/17/2014$ Finance

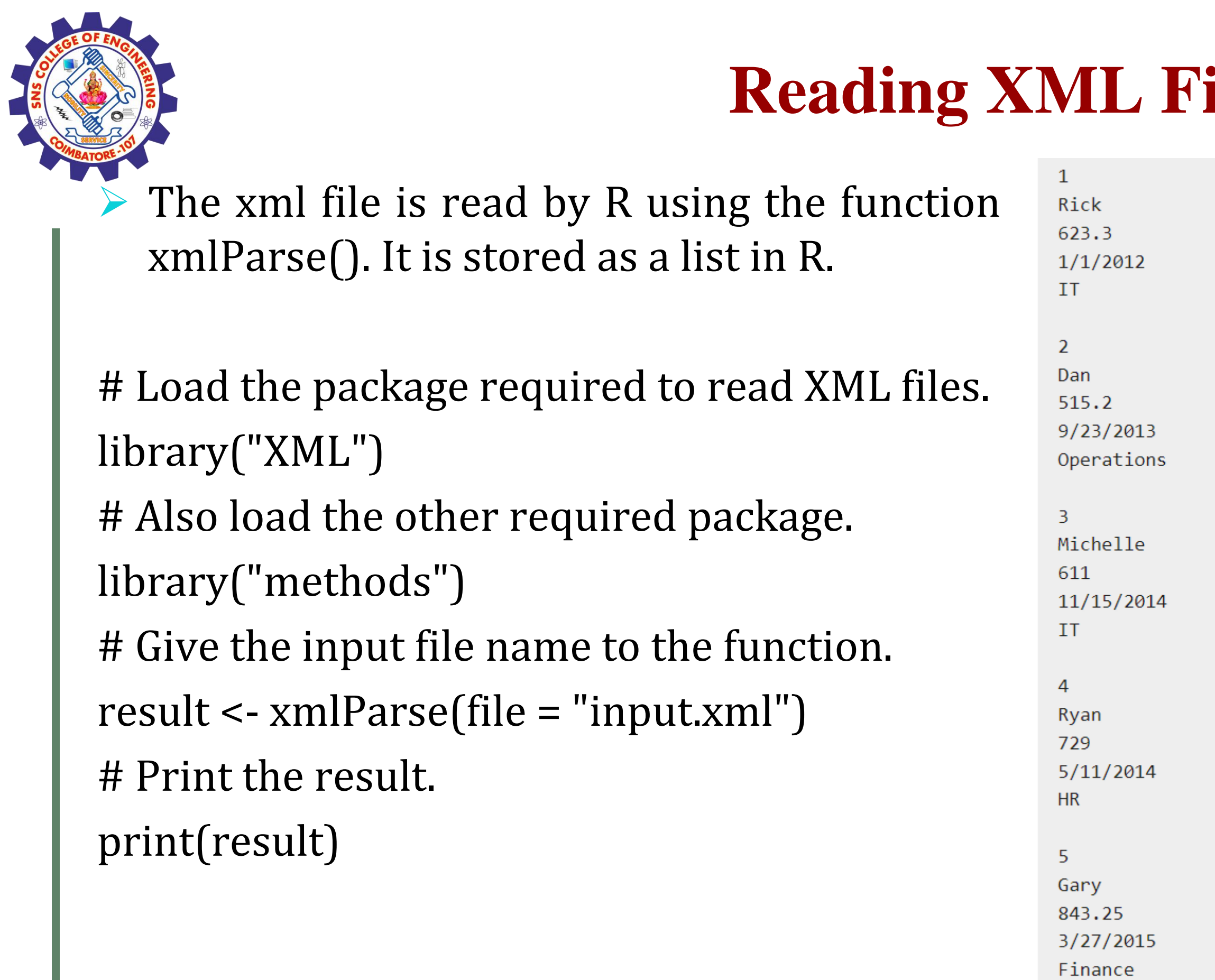

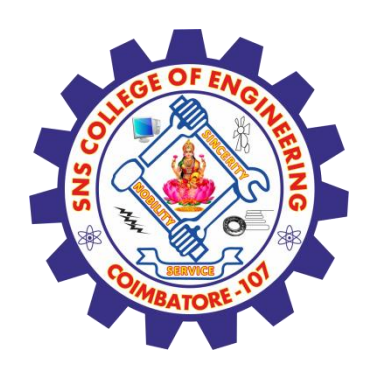

## **Get Number of Nodes Present in XML File**

■ # Load the packages required to read XML files. library("XML") library("methods") # Give the input file name to the function. result <- xmlParse(file = "input.xml") # Exract the root node form the xml file. rootnode <- xmlRoot(result) # Find number of nodes in the root.

rootsize <- xmlSize(rootnode)

# Print the result.

print(rootsize)

output

[1] 8

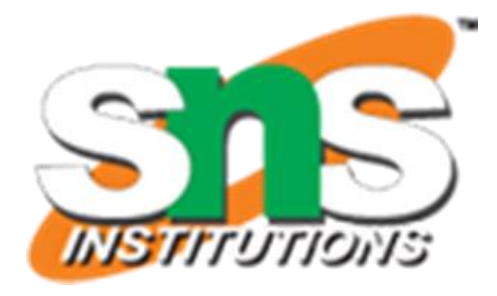

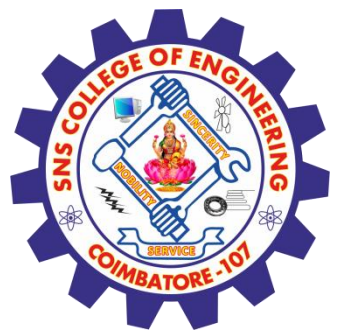

## **Details of the First Node**

Let's look at the first record of the parsed file. It will give us an idea of the various **\$EMPLOYEE** elements present in the top level node. *# Load the packages required to read XML files. library("XML") library("methods") # Give the input file name to the function.* **IT** *result <- xmlParse(file = "input.xml") # Exract the root node form the xml file. rootnode <- xmlRoot(result) # Print the result. print(rootnode[1])*

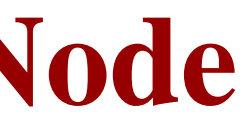

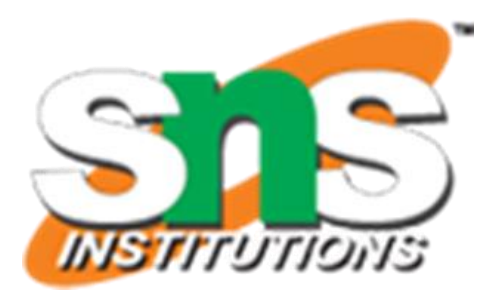

Rick 623.3  $1/1/2012$ 

 $attr($ ,"class" $)$ [1] "XMLInternalNodeList" "XMLNodeList"

# **Get Different Elements of a Node**

load the packages required to read XML files. library("XML") library("methods") # Give the input file name to the function. result <- xmlParse(file = "input.xml") # Exract the root node form the xml file. rootnode <- xmlRoot(result)

# Get the first element of the first node. print(rootnode[[1]][[1]])

# Get the fifth element of the first node. print(rootnode[[1]][[5]])

# Get the second element of the third node. print(rootnode[[3]][[2]])

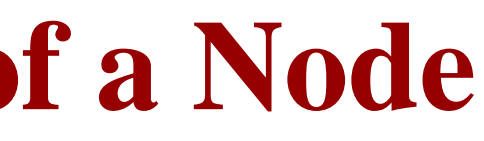

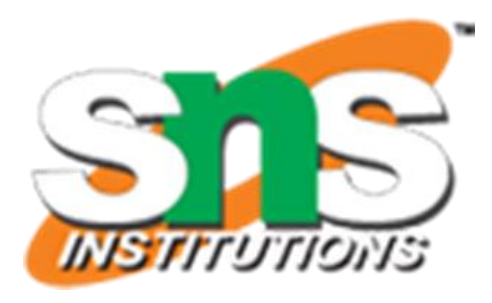

# TΤ Michelle

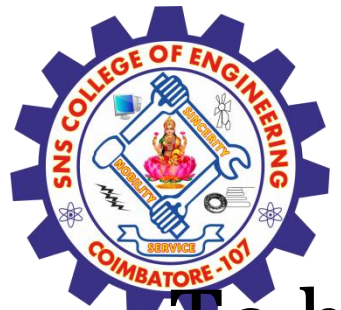

### **XML to Data Frame**

To handle the data effectively in large files we read the data in the xml file as a data frame. Then process the data frame for data analysis.

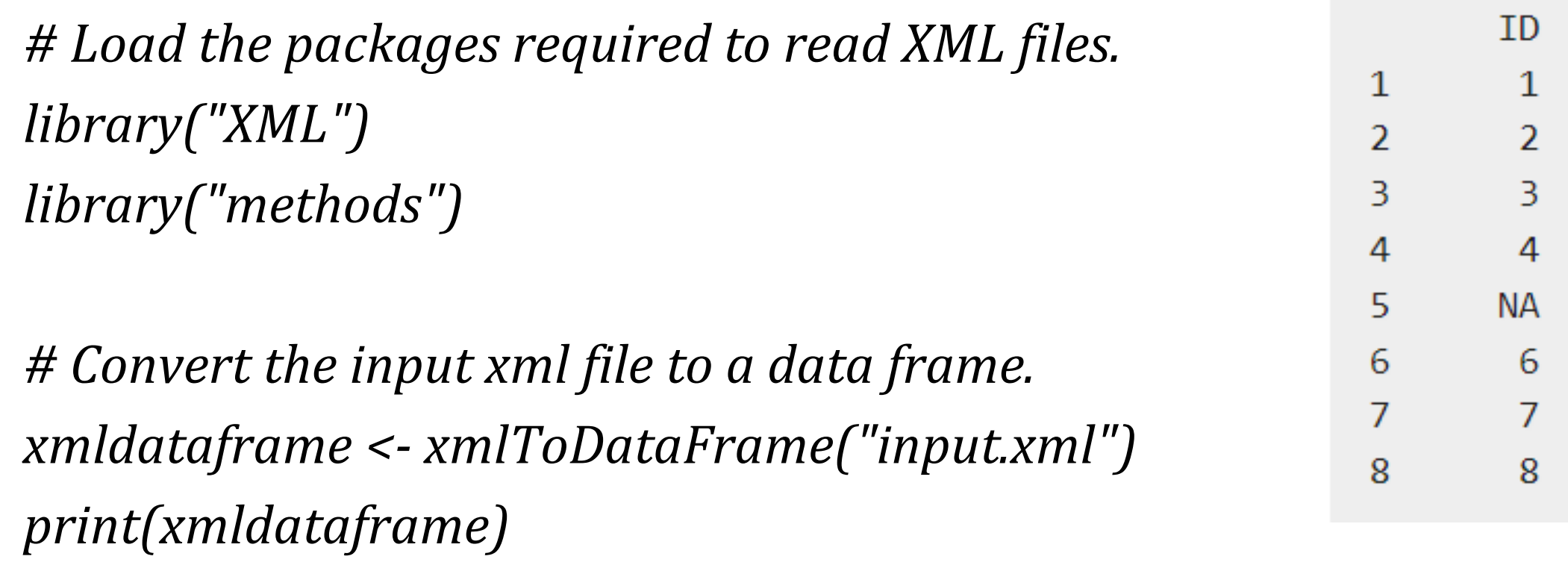

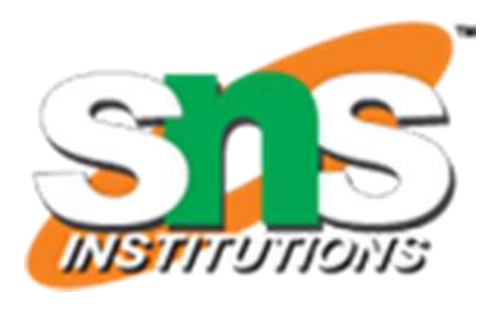

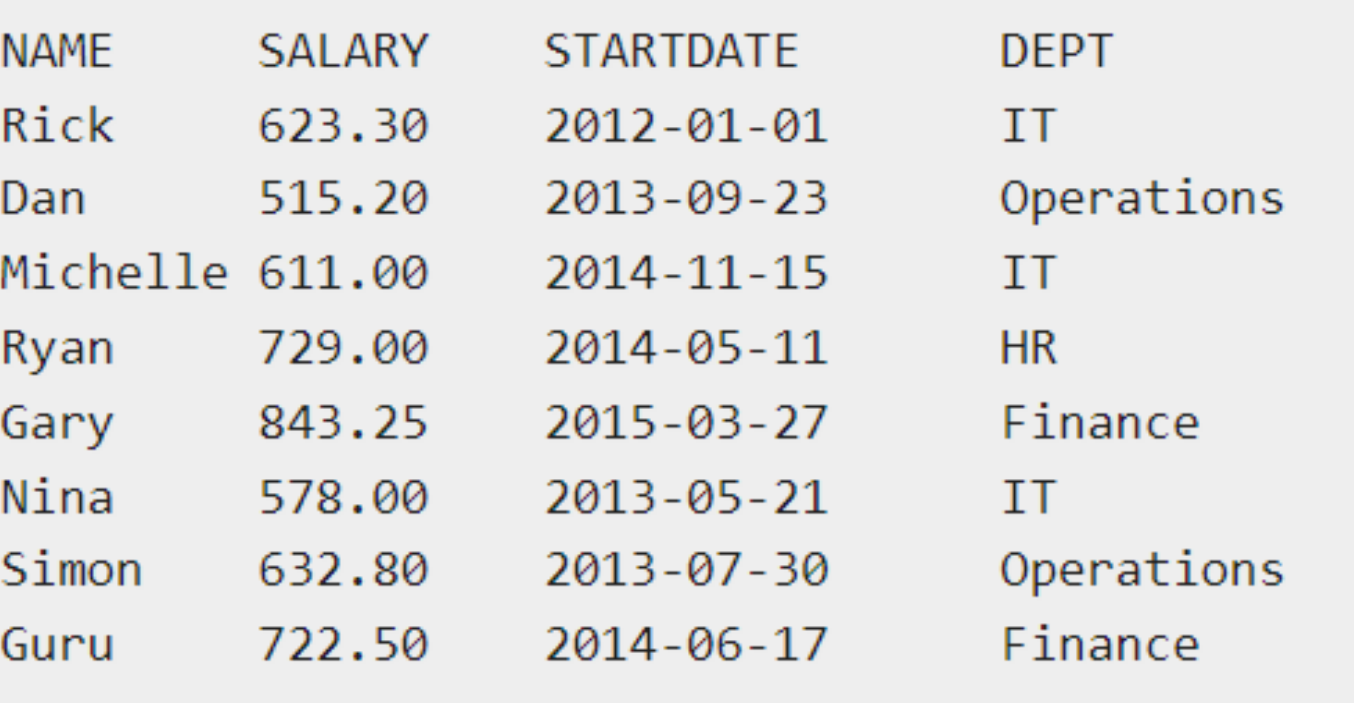

#### **Assessment 1**

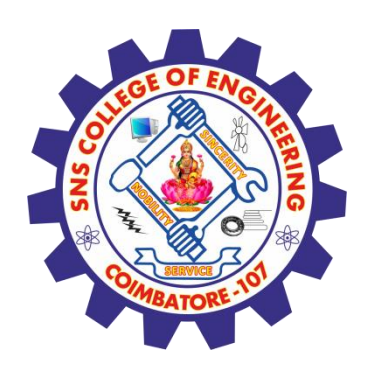

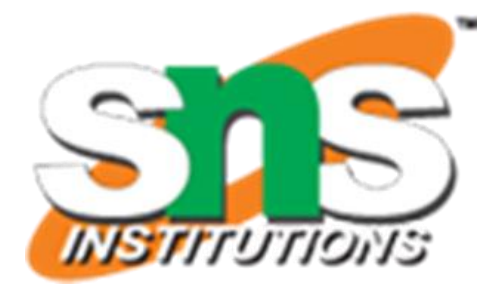

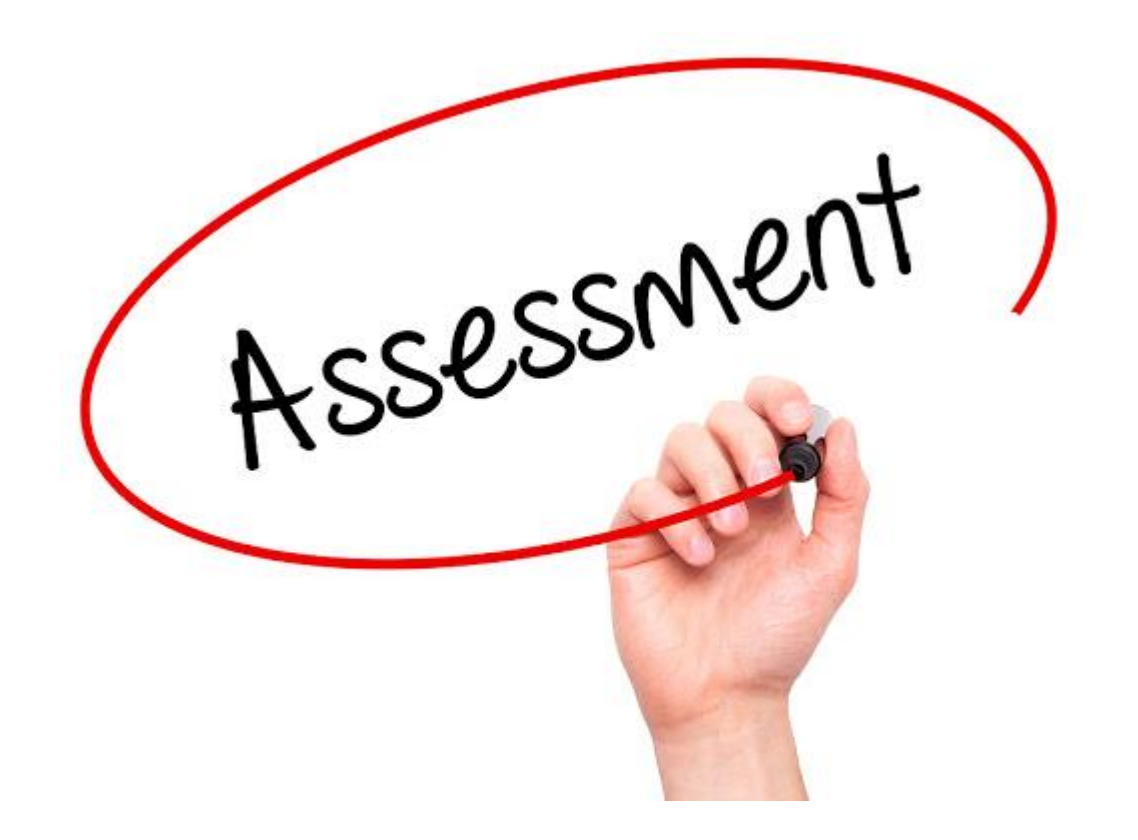

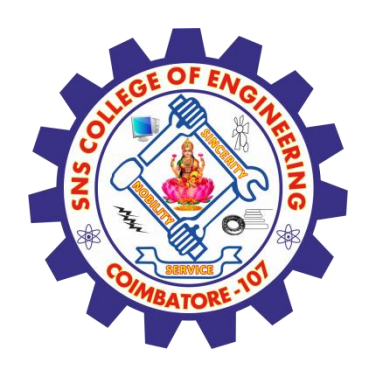

#### **References**

#### **Thank You**

- 1. João Moreira, Andre Carvalho, Tomás Horvath "A General Introduction to Data Analytics" – Wiley -2018
- [2.https://www.tutorialspoint.com/r/r\\_xml\\_files.htm](https://www.tutorialspoint.com/r/r_xml_files.htm)

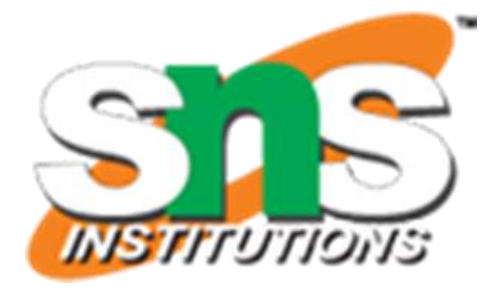